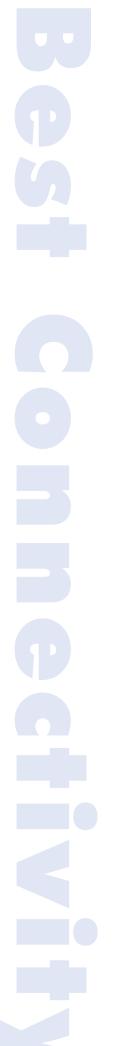

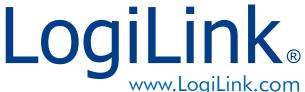

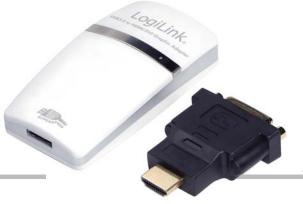

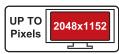

Art No. UA0153

# USB3.0 to HDMI/DVI Graphic Adapter

The LogiLink USB3.0 to HDMI/DVI Graphic Adapter allows you to connect an extra HDMI or DVI monitor (LCD, Projector...) to your desktop PC or laptop's USB port and add up to 6 additional monitors. The connected monitor can be configured to either clone your primary screen or extend the Windows desktop allowing visibility of more applications at the same time.

### **Specification:**

- Utilizing USB3.0 5Gbps Super Speed as a display interface
- Easily connect additional monitors using a USB Cable
- Plug-and-play connectivity to HDMI, DVI Displays
- Mirror or extend a computer display workspace
- Quickly add up to six displays to as desktop or notebook with minimal configuration and without an additional graphics card
- Supports up to 2K resolution displays 1920x1200 / 2048x1152 at 32bit color
- Backward compatibility with USB 2.0
- USB powered, no power supply needed
- Supports Windows XP/Vista/7

#### **System Requirements:**

- CPU with 1.2GHz or higher processor (Intel Pentium/Celeron family, AMD k6/Athlon/ Duron family, or compatible processor)
- 256MB RAM
- 30Mb of available disk space
- One available USB2.0 port
- Windows 2000/XP/Vista/7

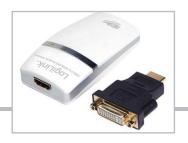

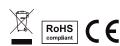

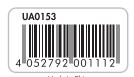

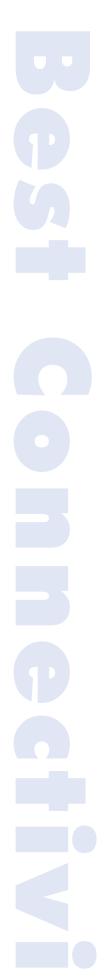

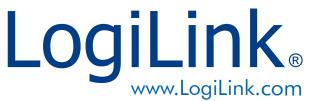

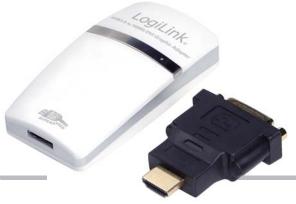

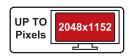

Art No. UA0153

# USB3.0 to HDMI/DVI Graphic Adapter

#### **Features:**

#### Multitasking

Multitask more effectively without overlapping windows.

#### Spreadsheets

View large spreadsheets across 2 screens with display continuity.

#### • E-mails

Open attachments on one screen while reading the e-mail on the other.

#### Presentations

Use laptop to run multiple screens during a large audience presentation.

#### TV/Movies

View Internet TV or DVD movies on one screen and your desktop on the other screen.

#### Reference

Type documents on one screen while viewing reference material the other.

#### Photoshop

Design on one screen and use second display for Photoshop pallets/tools.

#### Charts/Data

View investment charts and live market data at the same time.

#### Workflow

Creat/produce in one monitor and access files, Internet, e-mail, and FTP in the other.

#### **Resolution Supported:**

| • 2048 x 1152 | 8,16,32 bits |
|---------------|--------------|
| • 1920 x 1200 | 8,16,32 bits |
| • 1920 x 1080 | 8,16,32 bits |
| • 1600 x 1200 | 8,16,32 bits |
| • 1680 x 1050 | 8,16,32 bits |
| • 1400 x 1050 | 8,16,32 bits |
| • 1280 x 1024 | 8,16,32 bits |
| • 1280 x 768  | 8,16,32 bits |
| • 1152 x 864  | 8,16,32 bits |
| • 1024 x 768  | 8,16,32 bits |
| • 800 x 600   | 8,16,32 bits |
| • 640 x 480   | 8,16,32 bits |
|               |              |

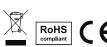

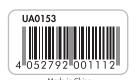

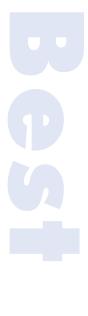

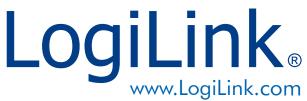

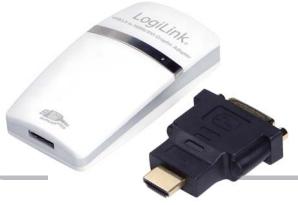

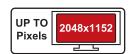

Art No. UA0153

# **USB3.0** to HDMI/DVI Graphic **Adapter**

### **Package Content:**

- 1 x USB3.0 to HDMI/DVI Graphic Adapter
- 1 x HDMI to DVI Adapter
- 1 x USB3.0 Cable
- 1 x CD
- 1 x Quick Installation Guide

## **Packaging Information:**

• Packing Dimension: 207x139x47 mm

• Packing Weight: 0.255kg

• Carton Dimension: 535x300x230 mm

 Carton Q'ty: 20pcs • Carton Weight: 5.8kgs

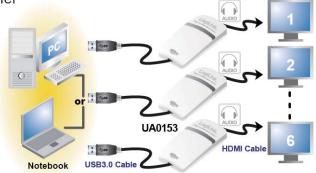

Expandable up to 6 display units

#### What are the benefits and use?

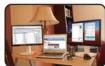

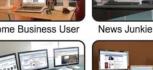

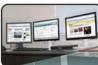

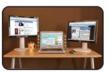

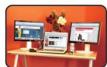

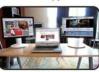

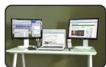

Pro Blogger

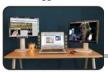

**Entertainment Lover** 

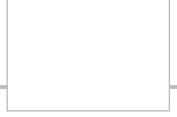

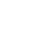

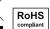

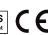

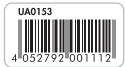

Made in China